# <span id="page-0-1"></span><span id="page-0-0"></span>What to do today (Apr 5)?

- 1. Introduction and Preparation
- 2. Analysis with Binary Variables (Chp 1-2)
- 3. Analysis with Multicategory Variables (Chp 3)
- 4. Analysis with Count Variables (Chp 4)
- 5. Model Selection and Evaluation (Chp 5)

### 6. Additional Topics (Chp 6)

- $\triangleright$  6.1 Exact inference (Chp 6.2)
- $\triangleright$  6.2 Revisit to Loglinear and Logistic Models for Contingency Tables: the Loglinear-Logit Connection (Supplementary)
- $\triangleright$  6.3 Revisit III to GLM and Some Advanced Topics (Chp 5.3, Chp 6.5)

K ロ ▶ K 레 ▶ | K 회 ▶ | K 환 ▶ │ 환 │ ⊙ Q Q ⊙

- $\triangleright$  6.3.1 Revisit III to GLM
- $\triangleright$  6.3.2 Marginal Modeling
- $\triangleright$  6.3.3 Mixed Effects Models for Correlated Data

**Example.** Alcohol, Cigarette, and Marijuana Use for High School Seniors, by Gender  $(G)$  and Race  $(R)$ 

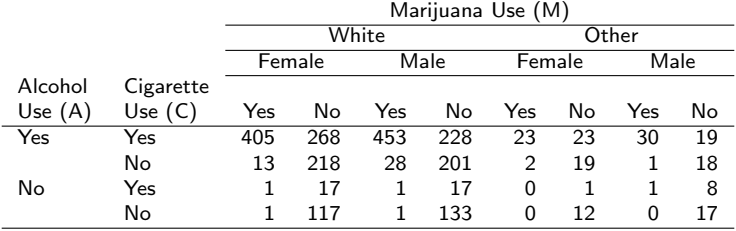

the total number of subjects: n=2276

- $\blacktriangleright$  How are A, C, M associated? previous example with a partial table
- $\blacktriangleright$  How are A, C, M associated, adjusting for R (race) and G (gender)? See the following ...

(ロ) (御) (君) (君) (君) 君 のぬの

Step 1. Preliminary Analysis

- $\blacktriangleright$  1.1. Loglinear analysis:
- $\blacktriangleright$  variable selection
	- **Example 3** starting with  $(ACGMR)$ ; variable selection using  $R : step()$  $\Longrightarrow$  (ACGR, AM, CM, GM, MR)
	- $\blacktriangleright$  further variable selection with (ACG, ACR, AGR, CGR, AM,CM,GM,RM)?  $\Longrightarrow$  (ACR, AG, AM, CM, GM, MR)
- $\blacktriangleright$  analysis outcome with the selected model

R : tmp.out1  $\lt$  −glm(counts  $\sim$  (AUse  $*$  CUse  $*$  Race  $+$  AUse  $*$  Gender  $+$  AUse  $*$  MUse  $+CUse * MUse + MUse * Gender$ , data = Table713, family = poisson) R : tmp.out1b < −glm(counts ∼ (AUse ∗ CUse ∗ Race + AUse ∗ Gender + AUse ∗ MUse  $+CUse * MUse + MUse * Gender$ , data = Table713, family = quasipoisson)

► 1.2. Logistic analysis: using  $A \sim$  logit(CR, G, M)

 $R:tmp.out 12 < -g/m(AUse \sim CUse * Race +)$  +  $MUse,$ weight = counts, data = Table713, family = binomial)

#### Step 2. Marginal analysis with a newly defined response

- $\blacktriangleright$  Defintion.
	- **P** "Response" = using substance  $\# \# \# \text{yes}=1$ ; no=0
	- $\blacktriangleright$  "Type"=the type of substance  $\# \# \# 1,2,3$  for A,C,M
- $\blacktriangleright$  Logistic Regression: viewing all observations indpt
	- $\triangleright$  variable selection from Response  $\sim$  logit(G  $* R * Type$ ) to *Response*  $\sim$  *logit*( $G * Type, R$ )

 $\blacktriangleright$  analysis outcome ... ...

|                     | $data = Table713 dataC, family = binomial$           |            |           |           |       |  |  |
|---------------------|------------------------------------------------------|------------|-----------|-----------|-------|--|--|
|                     | Estimate                                             | Std. Error | z value   | Pr(> z )  |       |  |  |
| (Intercept)         | 1.90766                                              | 0.08854    | 21.545    | $< 2e-16$ | ***   |  |  |
| Gender <sub>2</sub> | $-0.16643$                                           | 0.12004    | $-1.386$  | 0.1656    |       |  |  |
| Type2               | $-1.21857$                                           | 0.10835    | $-11.247$ | $< 2e-16$ | ***   |  |  |
| Type3               | $-2.29661$                                           | 0.10724    | $-21.416$ | $< 2e-16$ | $***$ |  |  |
| Race <sub>2</sub>   | $-0.40701$                                           | 0.10010    | $-4.066$  | 4.78e-05  | ***   |  |  |
| Gender2: Type2      | 0.15247                                              | 0.14910    | 1.023     | 0.3065    |       |  |  |
| Gender2: Type3      | 0.36862                                              | 0.14716    | 2.505     | 0.0123    | *     |  |  |
|                     | Null deviance: 8883.1 on 6827 degrees of freedom     |            |           |           |       |  |  |
|                     | Residual deviance: 7876.4 on 6821 degrees of freedom |            |           |           |       |  |  |
| AIC: 7890.4         |                                                      |            |           |           |       |  |  |

 $R : \text{tmp.out2} < -\text{g/m}(\text{Response} \sim \text{Gender} * \text{Type} + \text{Face},$ 

Alternatively, using two dummy variables  $S1=1,0$  for using A or not, and  $S2=1,0$  for using C or not (as in Agresti, 1996)

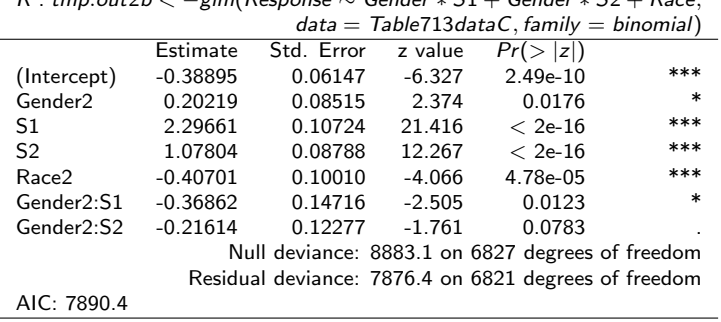

★ ロン → 御 > → ( 할 > → 할 > → 할

 $2Q$ 

R : tmp.out2b < −glm(Response ∼ Gender ∗ S1 + Gender ∗ S2 + Race,

Anything not quite right?

#### Step 3. GEE analysis with the newly defined response

- $\triangleright$  Logistic Regression, adjusting for the possible correlation among observations from the same student
	- $\blacksquare$  n = 2276 students (clusters): ID used for diff students

 $\blacktriangleright$  each student has 3 response obstns: working correlation: "exchangable"  $cor(Y_{iA}, Y_{iC}) = cor(Y_{iA}, Y_{iM}) = cor(Y_{iC}, Y_{iM}) = \rho$ 

 $\triangleright$  R : library(gee)  $\rightarrow$  gee; library(geepack)  $\rightarrow$  geeglm

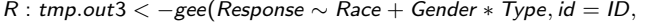

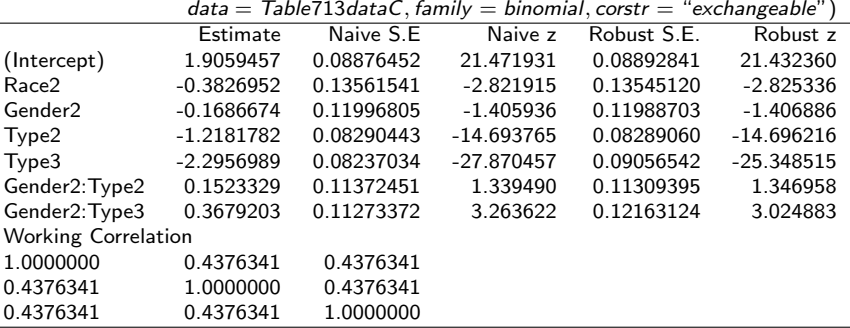

K □ ▶ K @ ▶ K 할 ▶ K 할 ▶ → 할 → 9 Q @

 $R: \text{tmp.out3b} < -\text{geeglm}(\text{Response} \sim \text{Face} + \text{Sender} * \text{Type}, \text{id} = \text{ID},$  $data = Table713 dataC, family = binomial, corstr = "exchangeable")$ 

|                                                         | Estimate   | Std.err | Wald    | Pr(> W )  |       |  |  |  |  |
|---------------------------------------------------------|------------|---------|---------|-----------|-------|--|--|--|--|
| (Intercept)                                             | 1.90594    | 0.08893 | 459.346 | $< 2e-16$ | ***   |  |  |  |  |
| Race2                                                   | $-0.38269$ | 0.13545 | 7.982   | 0.00472   | $***$ |  |  |  |  |
| Gender <sub>2</sub>                                     | $-0.16867$ | 0.11989 | 1.979   | 0.15947   |       |  |  |  |  |
| Type2                                                   | $-1.21818$ | 0.08289 | 215.979 | $< 2e-16$ | ***   |  |  |  |  |
| Type3                                                   | $-2.29570$ | 0.09057 | 642.548 | $< 2e-16$ | ***   |  |  |  |  |
| Gender2: Type2                                          | 0.15233    | 0.11309 | 1.814   | 0.17799   |       |  |  |  |  |
| Gender2:Type3                                           | 0.36792    | 0.12163 | 9.150   | 0.00249   | $**$  |  |  |  |  |
| <b>Estimated Scale Parameters:</b>                      |            |         |         |           |       |  |  |  |  |
|                                                         | Estimate   | Std.err |         |           |       |  |  |  |  |
| (Intercept)                                             | 0.9988     | 0.02859 |         |           |       |  |  |  |  |
| Correlation: Structure = exchangeable $Link = identity$ |            |         |         |           |       |  |  |  |  |
| <b>Estimated Correlation Parameters:</b>                |            |         |         |           |       |  |  |  |  |
|                                                         | Estimate   | Std.err |         |           |       |  |  |  |  |
| alpha                                                   | 0.4376     | 0.02072 |         |           |       |  |  |  |  |
| Number of clusters: 2276 Maximum cluster size: 3        |            |         |         |           |       |  |  |  |  |

メロメ メ都 メメモメ メモメー

重

 $299$ 

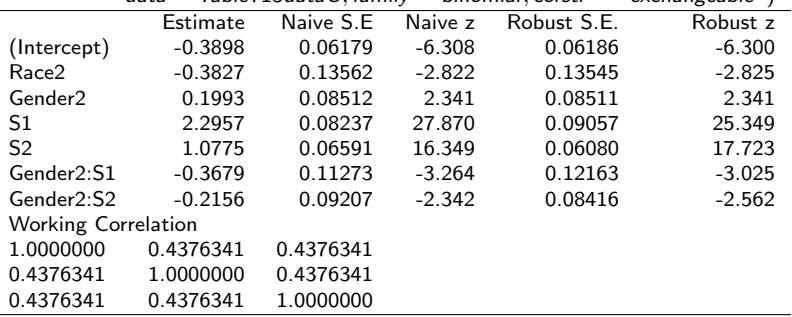

★ ロメ (4 御) > (唐) > (唐) → 唐

 $299$ 

R : tmp.out32  $\lt -$  gee(Response  $\sim$  Race + Gender  $*$  S1 + Gender  $*$  S2, id = ID,  $data = Table713dataC, family = binomial, corstr = "exchangeable"$ 

 $\overline{\phantom{0}}$ 

÷,

## 6.3.3 Mixed Effects Models for Correlated Data: GLMM

Generalized Linear Mixed Models:

- ▶ Random Component. response r.v.  $Y_{ii} | x_{ii}, z_{ii}, b_i \sim f(\cdot | x_{ii}, z_{ii}; b_i)$  with  $\mu(x_{ii}, z_{ii}; b_i) = E(Y_{ii} | x_{ii}, z_{ii}; b_i)$ : e.g.  $Y_{ii} \sim B(1, \pi(x_{ii}, z_{ii}; b_i))$ .
- $\blacktriangleright$  Systematic Component.  $[\beta_0 + b_{0i}] + [\beta_1 + b_{1i}]x + [\beta_2 + b_{2i}]z$
- ► Link Function.  $g(\mu_i) = [\beta_0 + b_{0i}] + [\beta_1 + b_{1i}]x + [\beta_2 + b_{2i}]z$ The link function  $g(\cdot)$  links the random componet through its mean and the systematic component

K ロ ▶ K 레 ▶ | K 회 ▶ | K 환 ▶ │ 환 │ ⊙ Q Q ⊙

# 6.3.3 Mixed Effects Models for Correlated Data: GLMM

#### Generalized Linear Mixed Models:

- **► Random Component.** response r.v.  $Y_{ii}|x_{ii}, z_{ii}, b_i \sim f(\cdot|x_{ii}, z_{ii}; b_i)$ with  $\mu(x_{ij}, z_{ij}; b_i) = E(Y_{ij} | x_{ij}, z_{ij}; b_i)$ : e.g.  $Y_{ij} \sim B(1, \pi(x_{ij}, z_{ij}; b_i))$ .
- Systematic Component.  $[\beta_0 + b_{0i}] + [\beta_1 + b_{1i}]x + [\beta_2 + b_{2i}]z$
- ► Link Function.  $g(\mu) = [\beta_0 + b_{0i}] + [\beta_1 + b_{1i}]x + [\beta_2 + b_{2i}]z$

Examples of GLMM: regarding the random effects  $b_i$ 

- ►  $b_{0i} \sim N(0, \sigma_0^2)$  and  $b_{1i} = b_{2i} = 0 \Rightarrow$  GLMM with random intercept
- ►  $b_{0i} \sim N(0, \sigma_0^2)$ ,  $b_{1i} \sim N(0, \sigma_1^2)$  and  $b_{2i} = 0 \Rightarrow$  GLMM with random intercept, random slope to  $(\mathit{b}_{0i}, \mathit{b}_{1i})$  have correlation  $\rho_{01} \neq 0.$
- ► Model Fitting: estimating  $\beta_0, \beta_1, \beta_2$  and  $\sigma_0^2, \sigma_1^2$  etc. Likelihood based estimation procedures
- $\triangleright$  with R: in the *lme4* package e.g. glmer(formula = response  $\sim x + (1/b)$ , nAGQ = a, data, family)

メロト メ御い メ君 トメ 君 トッ 君

 $299$ 

- $\blacktriangleright$  Inference
	- $\blacktriangleright$  for fixed-effect parameters
	- For variance components: e.g.  $\sigma_0^2 = 0$ ?

Example. Falls with Head Impact (page 423, Schonnop et al, 2013) Fall is a serious problem among elderly, resulting in injuries, medical expenses and sometimes death. Data: 227 falls among 133 residents at two long-term care

facilities in BC with variables resident (id), initial

(backward,down,forward,sideways), head (yes,not)

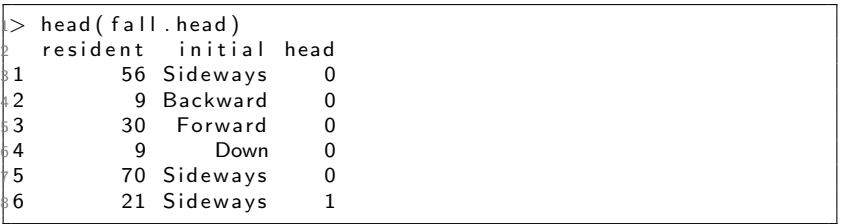

```
mod glmm 1 \leq - glmer (formula = head \tilde{ } initial + (1 | resident
      ), nAGQ = 1, data
 \gg = fall head, family = binomial)
 \geq summary (mod.glmm.1) \sqrt{$} varcor
  Groups Name Std Dev
  resident (Intercept) 0.25192
   summary (mod. glmm. 1) \sqrt{$ \arccos \left[ 1 \right] } [1,1][1] 0.06346608
 \gg mod .glmm .5 <\!\!- glmer(formula = head ~ initial + (1|resident
      ), nAGQ = 5, data
\gg = fall head, family = binomial)
 \geq summary (mod. glmm . 5) \sqrt[6]{ } v arcor
  Groups Name Std. Dev.
  resident (Intercept) 0.30342
 3> mod.glmm.10 <\!- glmer(formula = head ~ initial + (1|
      resident), nAGQ = 10,
1 > data = fall head, family = binomial)
15> summary (mod.glmm.10) \sqrt[6]{ } varcor
  Groups Name Std. Dev.
  resident (Intercept) 0.30342
```
제 ロ 메 제 제 메 제 제 제 제 제 되는 시 편

つくい

```
\frac{\text{summary} \text{(mod . g lmm . 5)}}{\text{AIC}}BIC log Lik deviance df resid
     2 7 9. 5 2 9. 6 4 − 134.8 2 6 9. 5 210
 4
 Random effects:
  Groups Name Variance Std. Dev.
  resident (Intercept) 0.09206 0.3034
 Number of obs: 215, groups: resident, 131
 9
10 Fixed effects:
                   Estimate Std. Error z value Pr(>|z|)1\frac{1}{2} (Intercept) -0.6447 0.2469 -2.611 0.00901 **1\frac{1}{2} initial Down -1.1705 0.6783 -1.726 0.08440
1↓initialForward 0.9581 0.3689 2.597 0.00940 **
1 initial Sideways - 0.1208 0.3768 - 0.321 0.74855
16−−−
1<sup>t</sup> Correlation of Fixed Effects:
              ( Intr ) intlDw intlFr
1\frac{1}{2} initial Down -0.3402b initil Frwrd −0.660 0.230
2 initil Sdwys −0.620 0.240 0.423
\mathcal{D}
```
## <span id="page-16-0"></span>What have we studied?

in STAT-475/675: Analysis of Categorical Data

- $\blacktriangleright$  1. Introduction and Preparation
- $\triangleright$  2. Analysis with Binary Variables (Chp 1-2)
- $\triangleright$  3. Analysis with Multicategory Variables (Chp 3)
- $\triangleright$  4. Analsyis with Count Response (Chp 4)
- ▶ 5. Model Selection and Evaluation (Chp 5)
- $\triangleright$  6. Additional Topics (Chp 6: Chp6.2 and 6.5)

### All will be covered in the final exam.

Please be reminded ...

- $\triangleright$  On Tuesday Apr 10 10:30-11:20, Zhiyang will provide a review.
- $\blacktriangleright$  There will be no tutorial from next week.
- $\triangleright$  Schedule for our office hours during the final exam period is posted in the webpage.

### Thanks for your participation & good l[uc](#page-15-0)[k](#page-0-0) [o](#page-15-0)[n t](#page-16-0)[h](#page-0-0)[e](#page-0-1) [fin](#page-0-0)[al](#page-0-1) [ex](#page-0-0)[am](#page-0-1)[!](#page-0-0)

 $2Q$